```
> x < -c(5, 4, 3, 2)> \, x
[1] 5 4 3 2
> x[3]
[1] 3
> mean(x)
[1] 3.5
> objects()
[1] "x"
> hist(x)
```
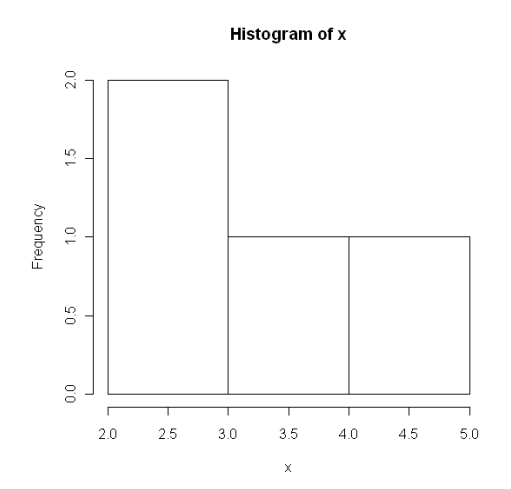

> hist(x,breaks=seq(1,7,by=1),right=F)

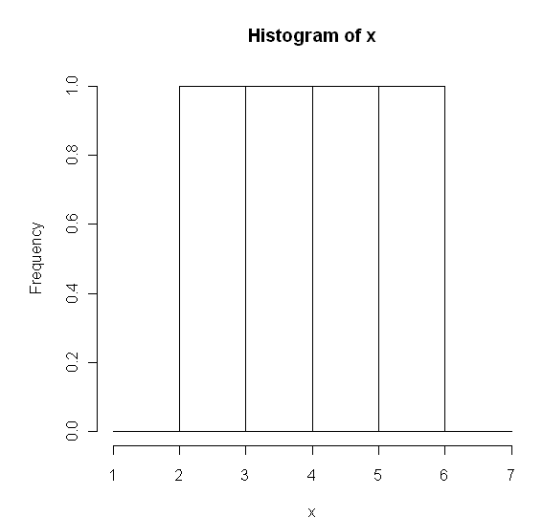

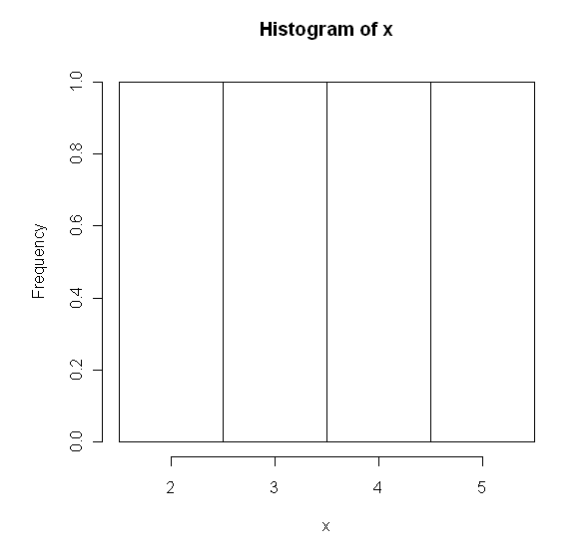

 $>$  IO  $\le$  -rnorm (1000, mean=100, sd=15)

#Your IQ data will be different… it's random!

## > IQ

 [1] 92.54930 109.00239 114.26507 111.56788 120.50596 101.49169 93.33797 [8] 106.68486 103.29820 87.87807 98.88745 89.69167 106.86317 95.07249 [15] 90.33915 72.04239 103.11390 103.14250 93.48920 101.01570 112.66078 [22] 123.31403 115.87322 106.06672 128.56956 132.38757 107.87137 90.91416 [29] 111.21351 93.83098 95.20348 107.37933 89.93266 83.32965 105.06509 [36] 113.25578 96.01688 94.78101 80.30823 91.87008 117.00475 111.62780 [43] 97.72024 100.72449 121.03014 95.47689 120.03272 108.20534 96.13074 [50] 80.66576 96.62094 113.30949 58.77169 95.37441 99.38172 85.97327  $<$ SNIP! $>$ 

 $>$  mean(IQ) [1] 99.49724

 $> sd(IO)$ [1] 15.40931

> hist(IQ,right=F)

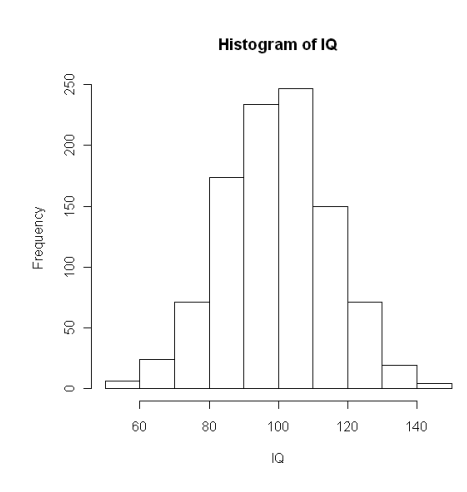

```
> sum((IQ>=85)&(IQ<115))/1000
[1] 0.672
```

```
> sum ((IQ> = 70) & (IQ<130))/1000
[1] 0.947
```

```
> sum((IQ>=45)&(IQ<145))/1000
[1] 0.999
```
- > Newdat<-rchisq(1000,df=2)
- > hist(Newdat)

## **Histogram of Newdat**

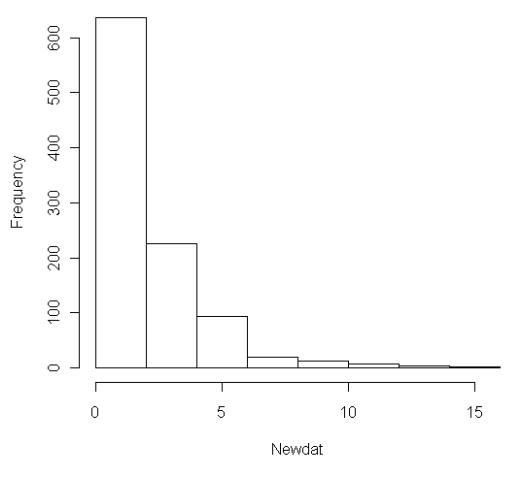

```
> mean(Newdat)
[1] 2.014024
```

```
> median(Newdat)
[1] 1.403271
```

```
> sum((Newdat>=mean(Newdat)-sd(Newdat))&(Newdat< 
mean(Newdat)+sd(Newdat)))/1000
[1] 0.871
```

```
> sum ((Newdat>=mean(Newdat)-2*sd(Newdat)) & (Newdat<
mean(Newdat)+2*sd(Newdat)))/1000
[1] 0.959
```

```
> sum((Newdat>=mean(Newdat)-3*sd(Newdat))&(Newdat< 
mean(Newdat)+3*sd(Newdat)))/1000
[1] 0.978
```

```
> quantile(IQ,.5)
      50% 
99.6703 
> quantile(IQ,.25)
       25% 
88.69938 
> quantile(IQ,.75)
       75% 
109.8509 
> IQR<-function(datavector){ 
+ Q3<-summary(datavector)[5] 
+ Q1<-summary(datavector)[2] 
+ as.numeric(Q3-Q1)}
> IQR(IQ)
[1] 21.2
> summary(IQ)
  Min. 1st Qu. Median Mean 3rd Qu. Max.<br>50.12 88.70 99.67 99.50 109.90 147.60
            50.12 88.70 99.67 99.50 109.90 147.60
```
> boxplot(IQ)

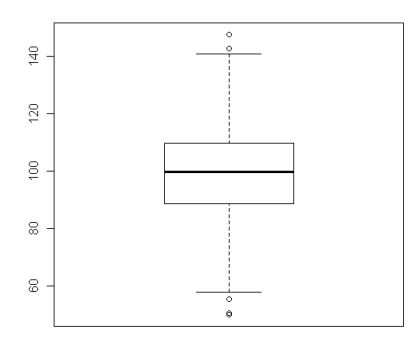

## > boxplot(Newdat)

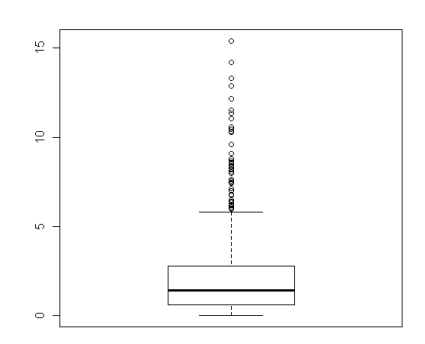